## Zaurus Staden Package

Zaurus [pdaXrom](http://www.pdaxrom.org/) [Staden Package](http://staden.sourceforge.net/) SquashFS

[pdaXrom](http://www.pdaxrom.org/) Tcl Tk iTcl iWidgets Staden-1.6.0.img

[pdaXrom](http://www.pdaxrom.org/)

<http://www.fifthdimension.jp/products/StadenonZaurus/>

 $\mathbf{i}$  pk

# ipkg install ipk-filename

# mkdir -p /usr/local/staden

# mount -o loop -t squashfs /mnt/cf/Staden-1.6.0.img /usr/local/staden

# /usr/local/staden/linux-bin/trev

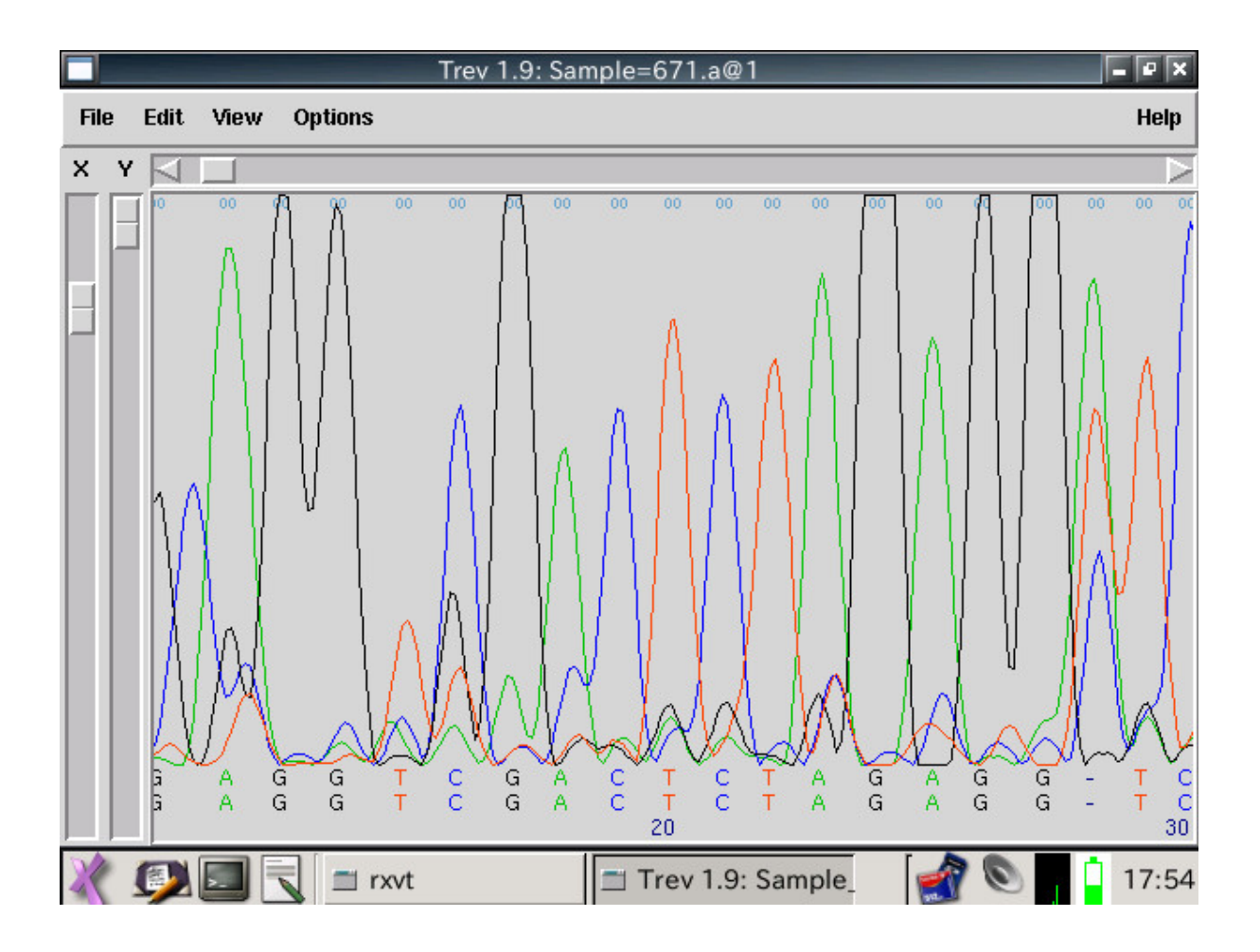